Facultad: Ingeniería Escuela: Electrónica Asignatura: Comunicación de datos I

# Tema: Subneteo

Contenidos

- Subneteo con mascara fija
- Subneteo con mascara variable

Objetivo

conocer los conceptos de subneteo

Materiales y Equipo

- Computadora
- Simulador Packet Tracer 5.2

Introducción Teórica

La función del Subneteo o Subnetting es dividir una red IP física en subredes lógicas (redes más pequeñas) para que cada una de estas trabajen a nivel envío y recepción de paquetes como una red individual, aunque todas pertenezcan a la misma red física y al mismo dominio.

El Subneteo permite una mejor administración, control del tráfico y seguridad al segmentar la red por función. También, mejora la performance de la red al reducir el tráfico de broadcast de nuestra red.

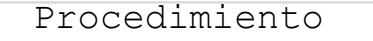

## **PARTE I. Subneteo con mascara de subred fija (igual cantidad de host por**  Bibliografía  **subred).**

Contamos con una dirección de red clase C 192.168.1.0 mascara de subred 255.255.255.0, dentro de esta red se tiene tres grupos: administración, recursos humanos e ingeniería figura 1a.

Por motivos administrativos y congestión de red por transmisión de broadcast (paquetes enviados desde un equipo origen hacia todos los dispositivos de la red) se segmentara la red en los tres grupos mencionados figura 1b, estas pasaran a ser subredes por medio de subneteo.

Se utilizaran dispositivos de enrutamiento para poder comunicar las subredes entre si figura 1c.

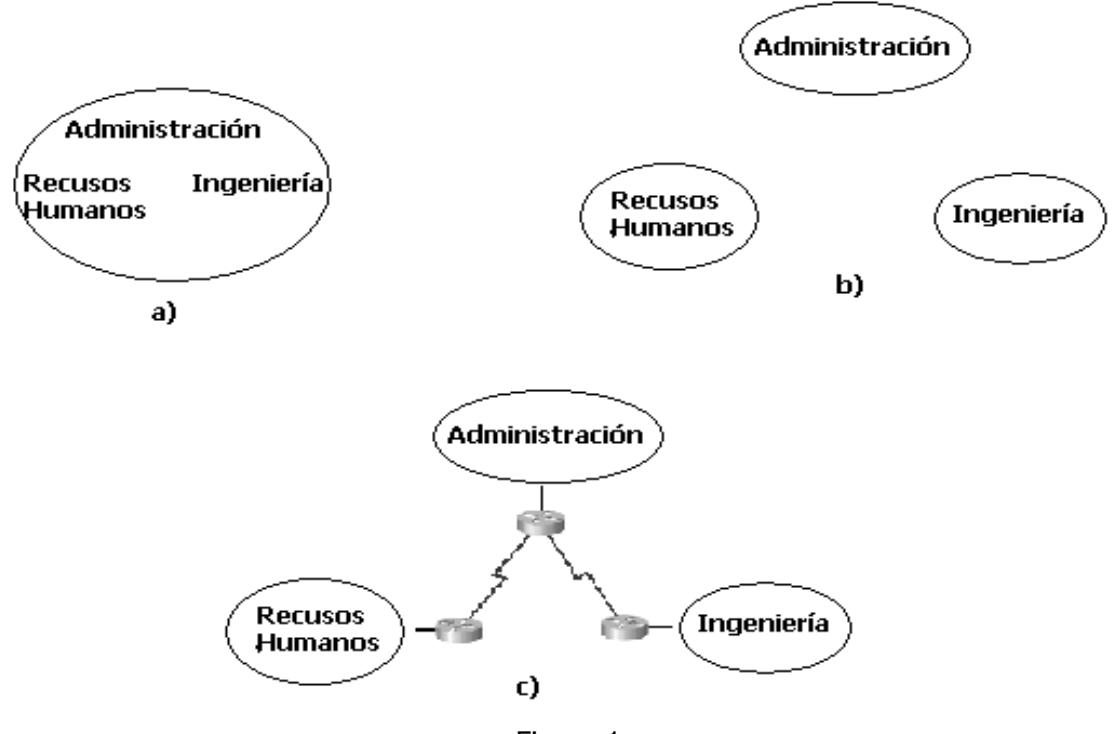

Figura 1.

1. Arme la topología de la figura 2 en el simulador.

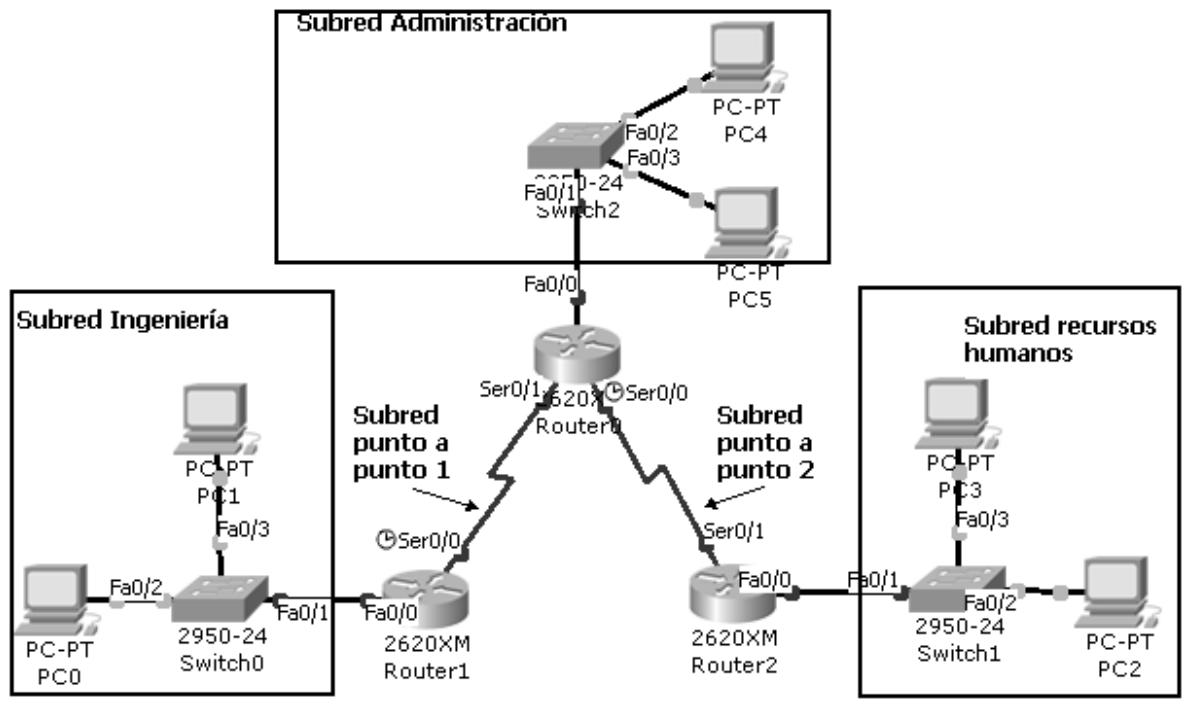

Figura 2

- 2. Para realizar el subneteo, centrase en la porción de host perteneciente a la dirección de red dada. La dirección de red es la 192.168.1.0 y de acuerdo a la máscara de subred 255.255.255.0, el cuarto octeto pertenece a los host.
- 3. Los 8 bits del cuarto octeto, serán redistribuidos en bits de subred tomados de izquierda a derecha y bits de host de subred tomados de derecha a izquierda del octeto.
- 4. Se necesitaran crear cinco subredes (ingeniería, administración, recursos humanos y dos redes punto a punto para la conexión entre routers), tomando en cuenta que las subredes como los host deben de ser potencias de 2, por lo tanto se deben crear 8 subredes.
- 5. Para calcular los bits necesarios (tomados del cuarto octeto) para crear las subredes se utiliza la siguiente ecuación.

2n=SR donde: n, cantidad de bits para subred SR, cantidad de subredes totales

Al despejar n, resulta que son necesarios tomar 3 bits de la porción de host para crear 8 subredes. La redistribución sería la siguiente:

El subneteo con mascara de sudred fija no se puede usar ni la primera ni la ultima subred creada, por tanto las subredes utilizables serian SR - 2.

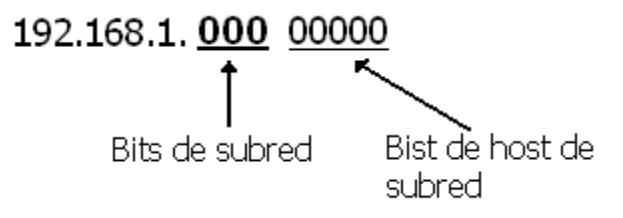

La nueva mascara de subred seria:

255.255.255. 111 00000 255.255.255.224 o en su forma resumida /27

6. Calcule la cantidad de direcciones por subred, por medio de la ecuación:

 2n=Dir donde: n cantidad de bits para host de subred Dir cantidad total de direcciones por subred

 $Dir =$ 

Las direcciones utilizables por subred son obtenidas restando 2 (dirección de Subred y dirección de broadcast) a Dir.

#### 4 **Comunicación de datos I, Guía 6**

7. Para calcular la próxima sub red, realícelo por medio del conteo binario de los bits de subred o suma de sucesiva con Dir (en este caso Dir=32).

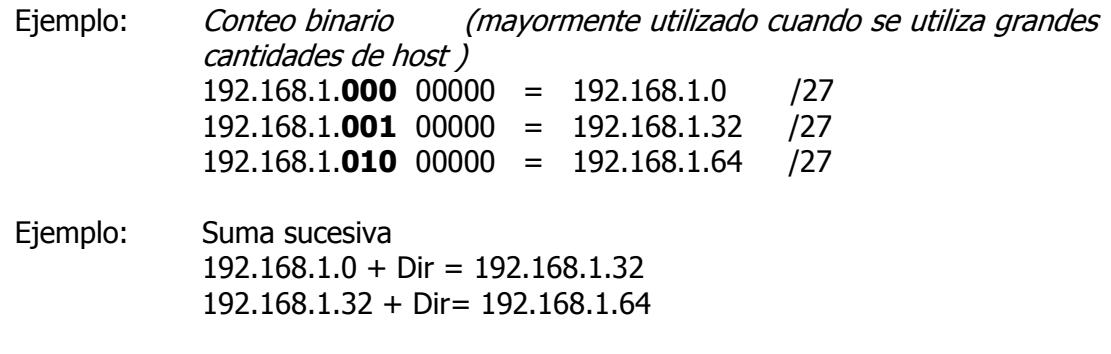

Complete la tabla 1 de subneteo.

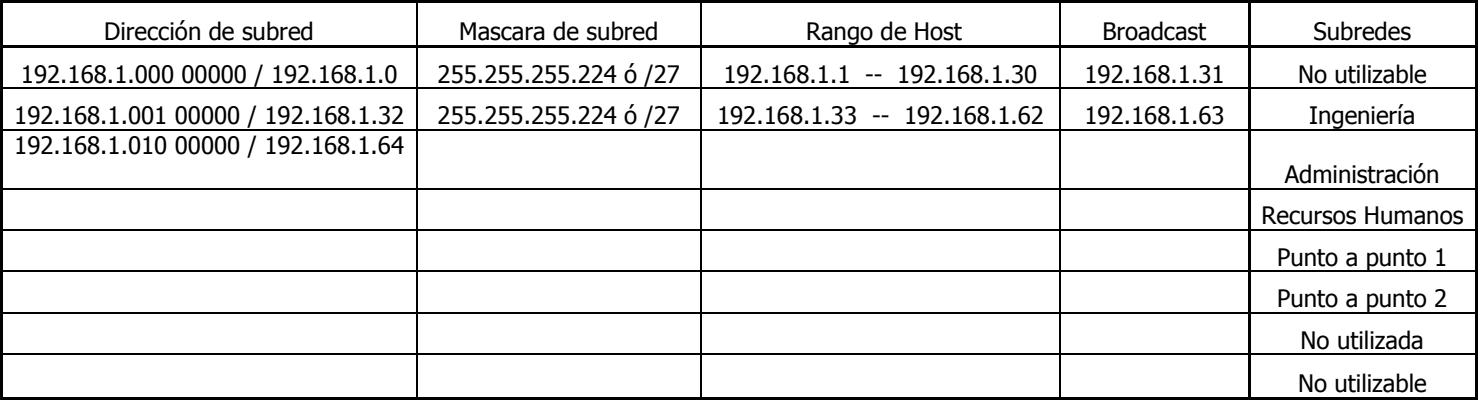

Tabla 1. Subneteo con mascara de subred fija.

8. Realice la configuración de la topología de red figura 2, utilizando enrutamiento estático o RIP v2.

9. Haga pruebas de conectividad (ping) y muestre el resultado al instructor.

## **PARTE II. Subneteo con VLSM**

Como pudo observar el la parte I, se crearon 8 subredes, las cuales contienen igual cantidad de direcciones (32 direcciones, igual mascara de subred). Este tipo de subneteo dependiendo de la topología de red que se quiere implementar, seguirá desperdiciando direcciones ip, por ejemplo los enlaces punto a punto entre los router (figura 2) solamente se necesitan dos direcciones mas las direcciones de red y broadcast, desperdiciando 28 direcciones por enlace. Par solucionar el problema haremos uso del subneteo con mascara de subred variable.

1. Se requiere que la topología de la figura 2 contenga la siguiente distribución.

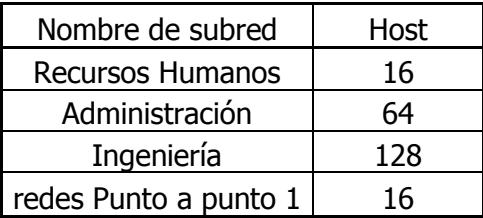

Tabla 2.

Nota: la cantidad de host por subred incluye direcciones de red y broadcast, la sub red redes de punto a punto será subneteada nuevamente para obtener los enlaces punto a punto.

2. Con la dirección de red proporcionada 192.168.1.0 /24, se comienza el subneteo con la subred de mayor cantidad de host y finalizar con la subred con la menor cantidad de host.

3. Creación de subred Ingeniería (128 host) Para calcular los bits necesarios (tomados del cuarto octeto) para crear la red con 128 host, se utiliza la siguiente ecuación.

$$
2n = 128 = Dir
$$

Al despejar n, resulta que son necesarios tomar 7 bits de derecha a izquierda del octeto.

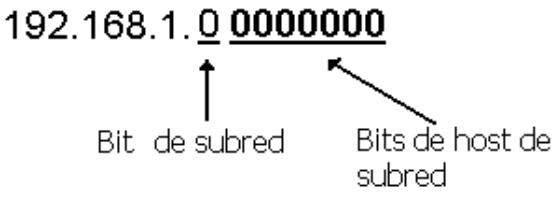

La nueva mascara de subred seria:

255.255.255. 1 000000 255.255.255.128 o en su forma resumida /25

(El subneteo con mascara de sudred variable se puede utilizar todas las subredes creadas)

4. Calculando la siguiente subred se tiene que la dirección de red seria 192.168.1.0 + Dir y resultaría la 192.168.1.128

5. Creación de subred Administración (64 host)

 $2n=64$ 

Al despejar n, resulta que son necesarios tomar 6 bits de derecha a izquierda del octeto.

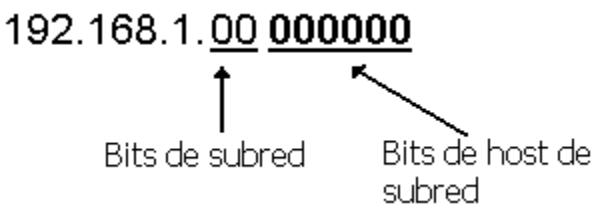

La nueva mascara de subred seria:

255.255.255. 11 00000 255.255.255.192 o en su forma resumida /26

6. Calculando la siguiente subred se tiene que la dirección de red seria 192.168.1.128 + Dir y resultaría la 192.168.1.192

7. Calcule las demás subredes y complete la tabla 3

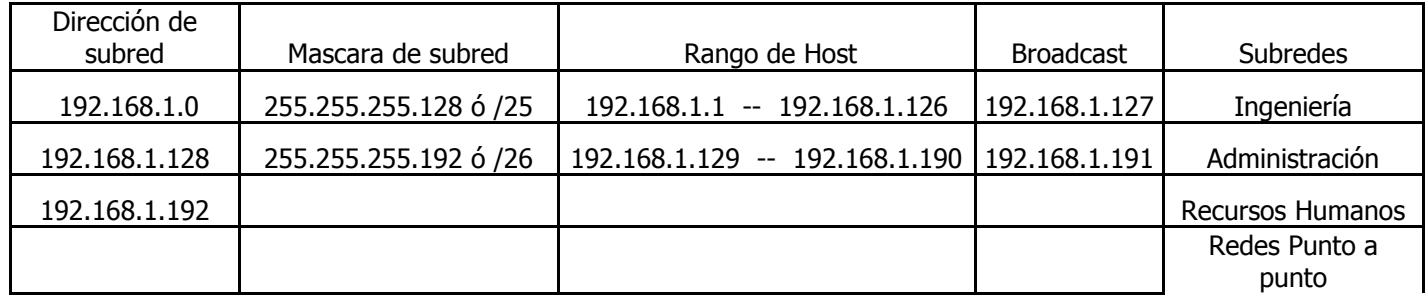

### Tabla 3.

8. Tome la dirección y mascara de subred calculada para la subred redes punto a punto y subnete nuevamente para obtener pequeñas redes de 4 direcciones.

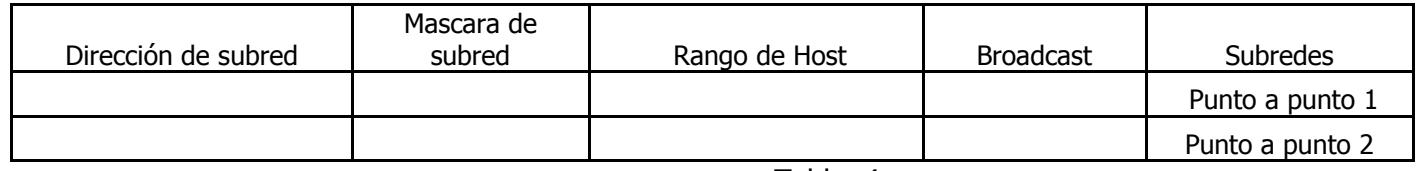

Tabla 4

9. Realice la configuración de la topología de red figura 2, utilizando enrutamiento estático o RIP v2.

10. Haga pruebas de conectividad (ping) y muestre el resultado al instructor.

Bibliografía

- Network+ 2005 In Depth, Tamara Dean; Course Technology PTR; 1 edition (March 15, 2005)
- Local Area Networks (McGraw-Hill Forouzan Networking Series), Forouzan McGraw-Hill Education - Europe (February 1, 2002)

**Comunicación de datos I. Guía 6** 7

 Data and Computer Communications, Seventh Edition, Williams Stalling Prentice Hall; 7 edition (May 8, 2003

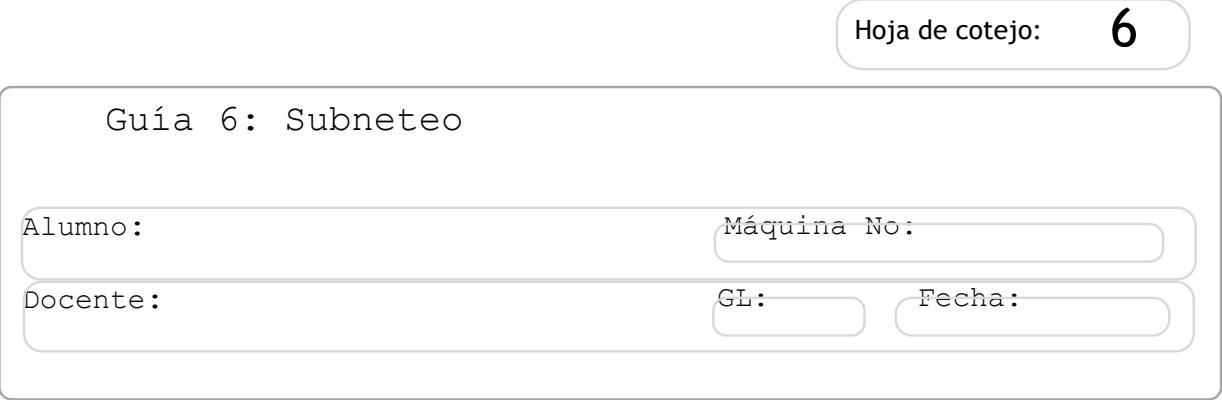

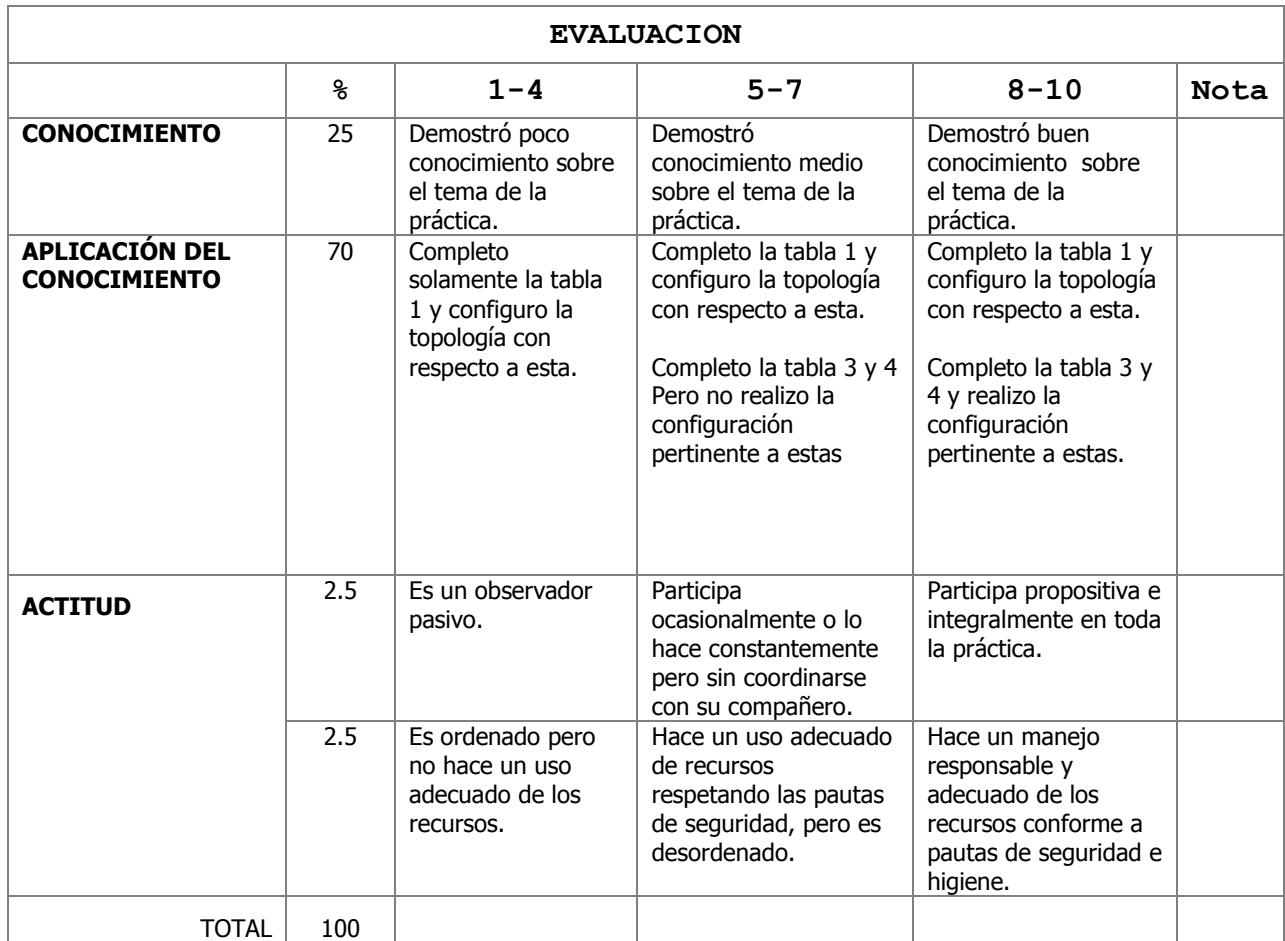